# Package 'ManlyMix'

April 25, 2018

<span id="page-0-0"></span>Version 0.1.14

Date 2018-04-25

Title Manly Mixture Modeling and Model-Based Clustering

**Depends** R  $(>= 3.0.0)$ 

LazyLoad yes

LazyData no

Description The utility of this package includes finite mixture modeling and model-based clustering through Manly mixture models by Zhu and Melnykov (2016) <DOI:10.1016/j.csda.2016.01.015>. It also provides capabilities for forward and backward model selection procedures.

License GPL  $(>= 2)$ 

Author Xuwen Zhu [aut, cre], Volodymyr Melnykov [aut], Michael Hutt [ctb, cph] (NM optimization in c), Stephen Moshier [ctb, cph] (eigen calculations in c), Rouben Rostamian [ctb, cph] (memory allocation in c)

Maintainer Xuwen Zhu <xuwen.zhu@louisville.edu>

NeedsCompilation yes

Repository CRAN

Date/Publication 2018-04-25 20:09:41 UTC

# R topics documented:

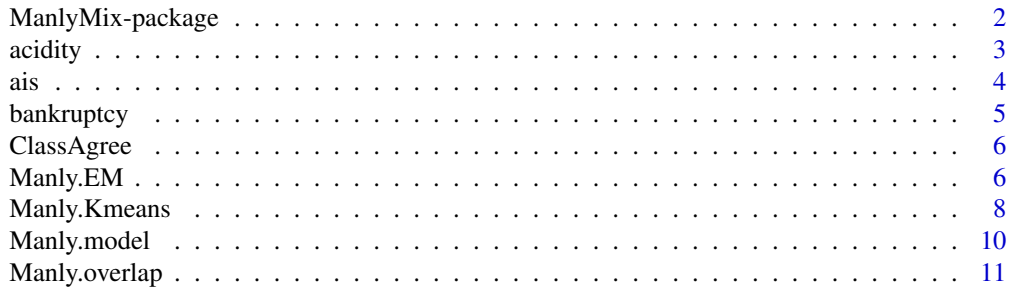

<span id="page-1-0"></span>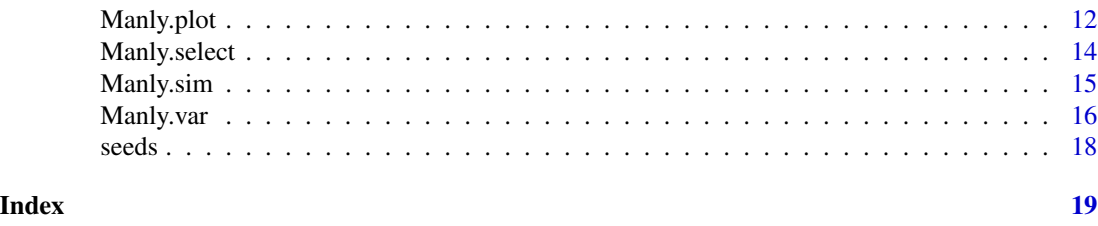

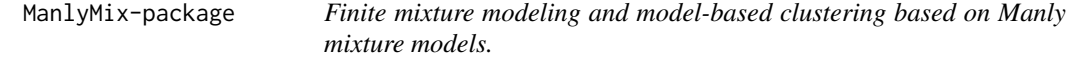

The utility of this package includes finite mixture modeling and model-based clustering based on Manly mixtures as well as forward and backward model selection procedures.

# Details

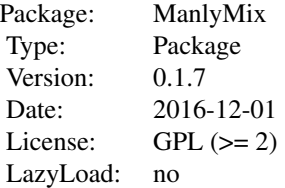

Function 'Manly.sim' simulates Manly mixture datasets.

Function 'Manly.overlap' estimates the pairwise overlaps for a Manly mixture.

Function 'Manly.EM' runs the EM algorithm for Manly mixture models.

Function 'Manly.select' runs forward and backward model selection procedures.

Function 'Manly.Kmeans' runs k-means model with Manly transformation.

Function 'Manly.var' produces the variance-covariance matrix of the parameter estimates from Manly mixture model.

Function 'Manly.plot' produces the density plot or contour plot of Manly mixture.

Function 'Manly.model' incorporates all Manly mixture related functionality.

# Author(s)

Xuwen Zhu and Volodymyr Melnykov. Maintainer: Xuwen Zhu <xuwen.zhu@louisville.edu>

#### References

Zhu, X. and Melnykov, V. (2016) "Manly Transformation in Finite Mixture Modeling", *Journal of Computational Statistics and Data Analysis*, doi:10.1016/j.csda.2016.01.015.

#### <span id="page-2-0"></span>acidity 3

Maitra, R. and Melnykov, V. (2010) "Simulating data to study performance of finite mixture modeling and clustering algorithms", *Journal of Computational and Graphical Statistics*, 2:19, 354-376.

Melnykov, V., Chen, W.-C., and Maitra, R. (2012) "MixSim: An R Package for Simulating Data to Study Performance of Clustering Algorithms", *Journal of Statistical Software*, 51:12, 1-25.

#### Examples

```
set.seed(123)
K \le -3; p \le -4X <- as.matrix(iris[,-5])
id. true < - rep(1:K, each = 50)# Obtain initial memberships based on the K-means algorithm
id.km <- kmeans(X, K)$cluster
# Run the CEM algorithm for Manly K-means model
la <- matrix(0.1, K, p)C \leq Manly. Kmeans(X, id = id.km, la = la)
# Run the EM algorithm for a Gaussian mixture model based on K-means solution
G \leq - Manly. EM(X, id = id.km)id.G \leftarrow G$id
# Run FORWARD SELECTION ('silent' is on)
F \leq - Manly.select(X, model = G, method = "forward", silent = TRUE)
# Run the EM algorithm for a full Manly mixture model based on Gaussian mixture solution
la \leftarrow matrix(0.1, K, p)
M \leftarrow Manly. EM(X, id = id.G, la = la)# Run BACKWARD SELECTION ('silent' is off)
B \le - Manly.select(X, model = M, method = "backward")
BICs <- c(G$bic, M$bic, F$bic, B$bic)
names(BICs) <- c("Gaussian", "Manly", "Forward", "Backward")
BICs
```

```
acidity Acidity data
```
#### Description

Acidity index measured in a sample of 155 lakes in the Northeastern United States. The data are on the log scale.

#### Usage

data(acidity)

# <span id="page-3-0"></span>Format

A data vector with 155 observations on the acidity index.

#### Details

The data was first analysed by Crawford et al. (1994).

#### References

Crawford, S. L. (1994) *An application of the Laplace method to finite mixture distribution*, Journal of the American Statistical Association, 89, 259-267.

#### Examples

data(acidity)

#### ais *Australian Institute of Sport data*

# Description

Data on 102 male and 100 female athletes collected at the Australian Institute of Sport, courtesy of Richard Telford and Ross Cunningham.

# Usage

data(ais)

# Format

A data frame with 202 observations on the following 13 variables.

sex Factor with levels: female, male;

sport Factor with levels: B\_Ball, Field, Gym, Netball, Row Swim, T\_400m, Tennis, T\_Sprnt, W\_Polo;

RCC Red cell count;

WCC White cell count;

Hc Hematocrit;

Hg Hemoglobin;

Fe Plasma ferritin concentration;

BMI Body Mass Index;

SSF Sum of skin folds;

Bfat Body fat percentage;

# <span id="page-4-0"></span>bankruptcy 5

LBM Lean body mass; Ht Height, cm; Wt Weight, kg

# Details

The data have been made publicly available in connection with the book by Cook and Weisberg (1994).

# References

Cook and Weisberg (1994) *An Introduction to Regression Graphics*, John Wiley & Sons, New York.

#### Examples

data(ais)

bankruptcy *Bankruptcy data*

#### Description

The data set contain the ratio of retained earnings (RE) to total assets, and the ratio of earnings before interests and taxes (EBIT) to total assets of 66 American firms recorded in the form of ratios. Half of the selected firms had filed for bankruptcy.

# Usage

data(bankruptcy)

# Format

A data frame with the following variables:

Y The status of the firm: 0 bankruptcy or 1 financially sound;

RE Ratio of retained earnings to total assets;

EBIT Ratio of earnings before interests and taxes to total assets

#### References

Altman E.I. (1968) Financial ratios, discriminant analysis and the prediction of corporate bankruptcy, *J Finance* 23(4): 589-609

# Examples

data(bankruptcy)

<span id="page-5-0"></span>

Calculates the confusion matrix and number of misclassifications.

# Usage

```
ClassAgree(est.id, trueid)
```
# Arguments

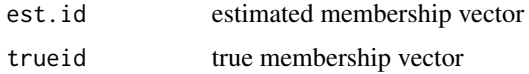

# Value

ClassificationTable confusion table between true and estimated partitions MisclassificationNum number of misclassifications

# Examples

```
set.seed(123)
K \leftarrow 3; p \leftarrow 4X <- as.matrix(iris[,-5])
id.true \leq rep(1:K, each = 50)
# Obtain initial memberships based on the K-means algorithm
id.km <- kmeans(X, K)$cluster
ClassAgree(id.km, id.true)
```
Manly.EM *EM algorithm for Manly mixture model*

# Description

Runs the EM algorithm for a Manly mixture model with specified initial membership and transformation parameters.

# Manly.EM 7

#### Usage

Manly.EM(X,  $id = NULL$ ,  $la = NULL$ ,  $tau = NULL$ ,  $M = NULL$ ,  $S = NULL$ ,  $tol = 1e-5$ , max.iter = 1000)

#### Arguments

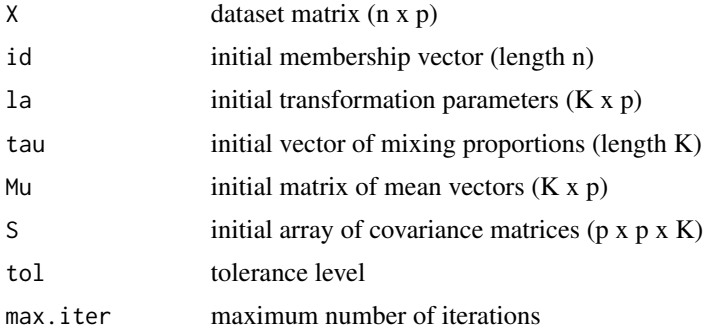

#### Details

Runs the EM algorithm for a Manly mixture model for a provided dataset. Manly mixture model assumes that a multivariate Manly transformation applied to each component allows to reach nearnormality. A user has a choice to specify either initial id vector 'id' and transformation parameters 'la' or initial mode parameters 'la', 'tau', 'Mu', and 'S'. In the case when transformation parameters are not provided, the function runs the EM algorithm without any transformations, i.e., it is equivalent to the EM algorithm for a Gaussian mixtuire model. If some transformation parameters have to be excluded from the consideration, in the corresponding positions of matrix 'la', the user has to specify value 0. Notation: n - sample size, p - dimensionality of the dataset X, K - number of mixture components.

#### Value

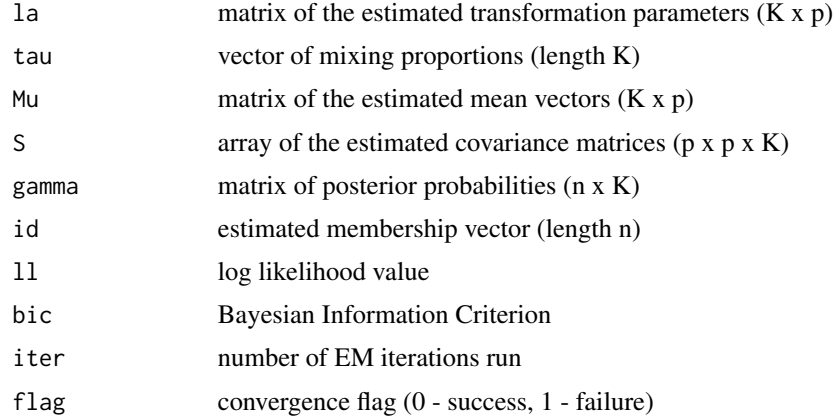

# See Also

Manly.select

#### Examples

```
set.seed(123)
K \le -3; p \le -4X <- as.matrix(iris[,-5])
id.true \leq rep(1:K, each = 50)
# Obtain initial memberships based on the K-means algorithm
id.km <- kmeans(X, K)$cluster
# Run the EM algorithm for a Gaussian mixture model based on K-means solution
A <- Manly.EM(X, id.km)
id.Gauss <- A$id
ClassAgree(id.Gauss, id.true)
# Run the EM algorithm for a Manly mixture model based on Gaussian mixture solution
la \leftarrow matrix(0.1, K, p)B <- Manly.EM(X, id.Gauss, la)
id.Manly <- B$id
ClassAgree(id.Manly, id.true)
```
Manly.Kmeans *k-means algorithm with Manly transformation*

# Description

Runs the CEM algorithm for k-means clustering with specified initial membership and transformation parameters.

#### Usage

```
Manly.Kmeans(X, id = NULL, la = NULL, Mu = NULL, S = NULL,
initial = "k-means", K = NULL, nstart = 100, method = "ward.D",tol = 1e-5, max.iter = 1000)
```
#### Arguments

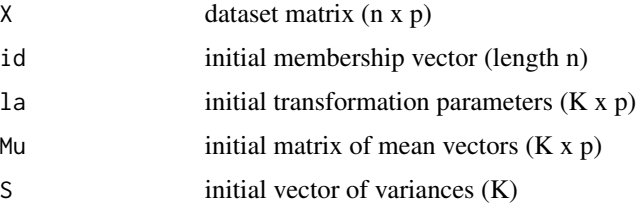

<span id="page-7-0"></span>

# Manly.Kmeans 9

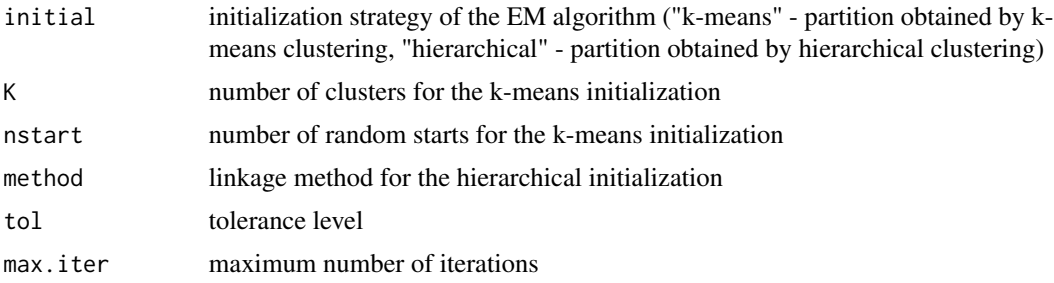

### Details

Runs the CEM algorithm for k-means clustering with Manly transformation for a provided dataset. The model assumes that a multivariate Manly transformation applied to each component allows to reach near-normality. A user has a choice to specify either initial id vector 'id' and transformation parameters 'la' or initial mode parameters 'la', 'Mu', and 'S'. In the case when transformation parameters are not provided, the function runs the EM algorithm without any transformations, i.e., it is equivalent to the EM algorithm for a k-means model. If some transformation parameters have to be excluded from the consideration, in the corresponding positions of matrix 'la', the user has to specify value 0. Notation:  $n -$  sample size,  $p -$  dimensionality of the dataset  $X$ ,  $K -$  number of mixture components.

#### Value

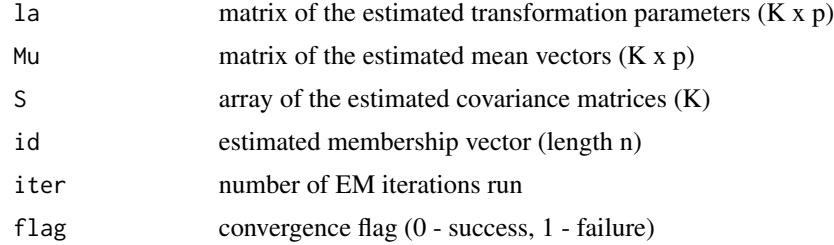

# See Also

Manly.EM

#### Examples

```
set.seed(123)
```
 $K \leftarrow 3; p \leftarrow 4$  $X \leftarrow \text{as_matrix}(iris[, -5])$ id.true  $\leq$  rep(1:K, each = 50)

# Obtain initial memberships based on the traditional K-means algorithm id.km <- kmeans(X, K)\$cluster

# Run the CEM algorithm for k-means with Manly transformation based on traditional k-means solution  $la \leftarrow$  matrix(0.1, K, p)

```
B <- Manly.Kmeans(X, id.km, la)
id.Manly <- B$id
ClassAgree(id.Manly, id.true)
```
Manly.model *Manly mixture model*

#### Description

Runs all the functionality of a Manly mixture model.

## Usage

```
Manly.model(X, K = 1:5, Gaussian = FALSE, initial = "k-means",
nstart = 100, method = "ward.D", short.iter = 5,
select = "none", silent = TRUE, plot = FALSE, var1 = NULL,
var2 = NULL, VarAssess = FALSE, conf.CI = NULL, overlap = FALSE, N = 1000,
tol = 1e-5, max.iter = 1000, ...)
```
# Arguments

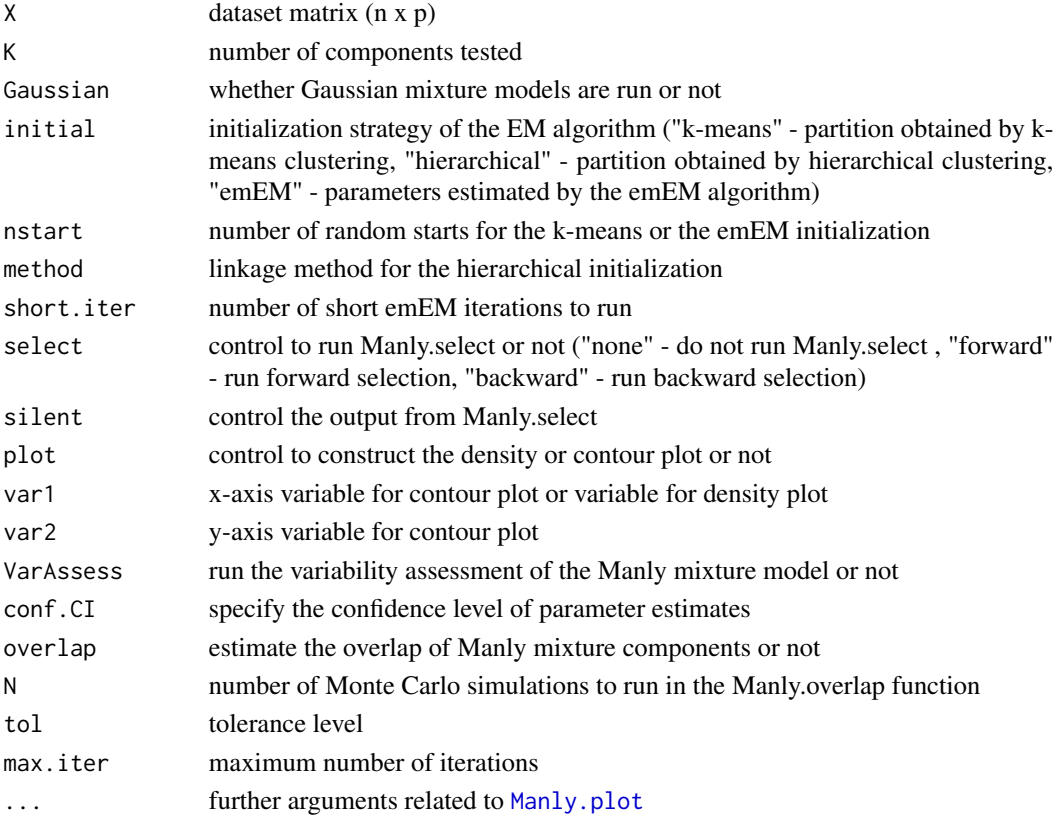

<span id="page-9-0"></span>

# <span id="page-10-0"></span>Manly.overlap 11

# Details

Wrapper function that incorporates all functionality associated with Manly mixture modeling.

#### Value

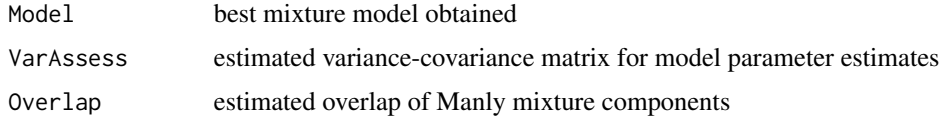

# See Also

Manly.EM

# Examples

```
set.seed(123)
K \leftarrow 3; p \leftarrow 4X <- as.matrix(iris[,-5])
id. true \leq rep(1:K, each = 50)Obj \leq Manly.model(X, K = 1:5, initial = "emEM", nstart = 1, short.iter = 5)
```
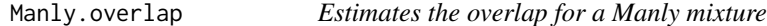

### Description

Estimates the pairwise overlap matrix for a Manly mixture by simulating samples based on userspecified parameters.

# Usage

```
Manly.overlap(tau, Mu, S, la, N = 1000)
```
# Arguments

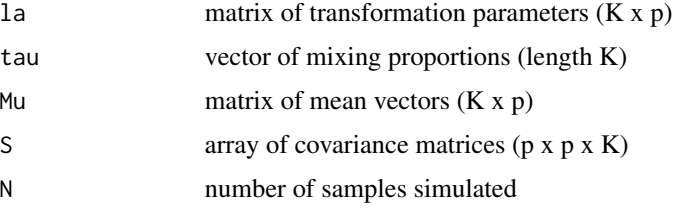

#### <span id="page-11-0"></span>Details

Estimates the pairwise overlap matrix for a Manly mixture. Overlap is defined as sum of two misclassification probabilities.

#### Value

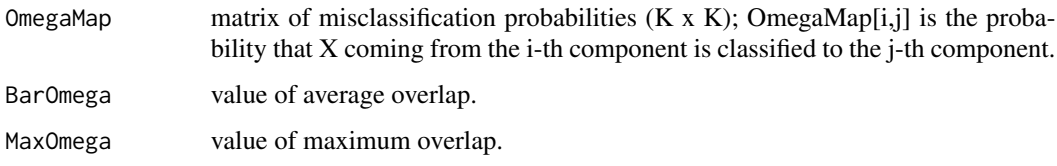

#### References

Maitra, R. and Melnykov, V. (2010) "Simulating data to study performance of finite mixture modeling and clustering algorithms", *Journal of Computational and Graphical Statistics*, 2:19, 354-376.

Melnykov, V., Chen, W.-C., and Maitra, R. (2012) "MixSim: An R Package for Simulating Data to Study Performance of Clustering Algorithms", *Journal of Statistical Software*, 51:12, 1-25.

#### Examples

```
set.seed(123)
#sets the number of components, dimensionality and sample size
K < -3p \le -2#sets the mixture parameters
tau <- c(0.25, 0.3, 0.45)
Mu <- matrix(c(4.5,4,5,7,8,5.5),3)
la <- matrix(c(0.2,0.5,0.3,0.25,0.35,0.4),3)
S <- array(NA, dim = c(p,p,K))S[,,1] <- matrix(c(0.4,0,0,0.4),2)
S[,, 2] <- matrix(c(1,-0.2,-0.2,0.6),2)
S[,,3] <- matrix(c(2,-1,-1,2),2)
#computes the overlap
A <- Manly.overlap(tau, Mu, S, la)
print(A)
```
<span id="page-11-1"></span>Manly.plot *Density plot or contour plot for Manly mixture model*

# Description

Provides a contour plot or a density plot for the fitted data with Manly mixture model.

# <span id="page-12-0"></span>Manly.plot 13

# Usage

```
Manly.plot(X, var1 = NULL, var2 = NULL, model = NULL, x.slice = 100,
y.slice = 100, x.mar = 1, y.mar = 1, col = "lightgrey", ...)
```
# Arguments

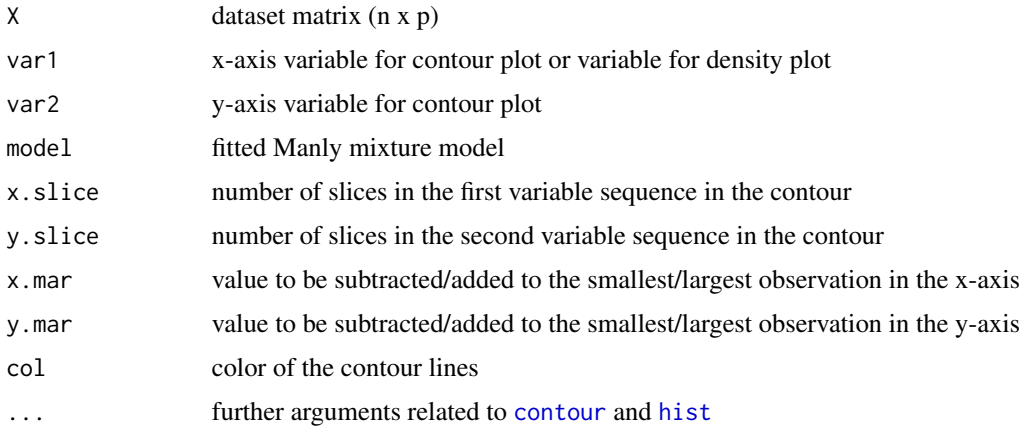

# Details

Provides the contour plot or density plot for the fitted data by Manly mixture model.

# See Also

Manly.EM

#### Examples

```
set.seed(123)
K \le -2; p \le -2X <- as.matrix(faithful)
# Obtain initial memberships based on the K-means algorithm
id.km <- kmeans(X, K)$cluster
# Run the EM algorithm for a Manly mixture model based on K-means solution
la <- matrix(0.1, K, p)B <- Manly.EM(X, id.km, la)
Manly.plot(X, model = B, var1 = 1, x.mar = 1, y.mar = 2,
xaxs="i", yaxs="i", xaxt="n", yaxt="n", xlab="",
ylab = "", nlevels = 10, drawlabels = FALSE,
1wd = 3.2, col = "lightgrey", pch = 19)
```
<span id="page-13-0"></span>

Runs forward or backward model selection procedures for finding the optimal model in terms of BIC.

#### Usage

Manly.select(X, model, method, tol = 1e-5, max.iter = 1000, silent = FALSE)

#### Arguments

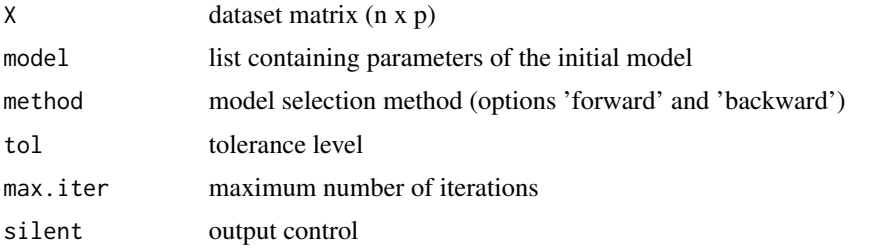

#### Details

Runs Manly forward and backward model selection procedures for a provided dataset. Forward and backward selection can be started from any ManlyMix object provided in 'model'. Manly transformation parameters are provided in matrix 'model\$la'. If some transformations are not needed for specific components, zeros have to be specified in corresponding poisition. When all transformation parameters are set to zero, Manly mixture model degenerates to a Gaussian mixture model. Notation: n - sample size, p - dimensionality of the dataset X, K - number of mixture components.

#### Value

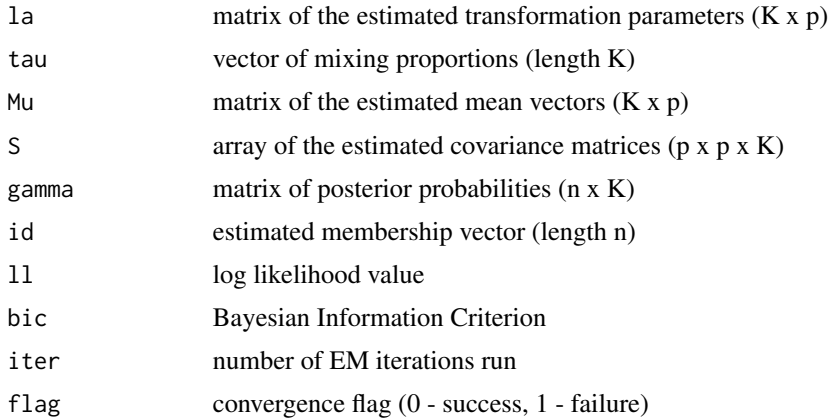

<span id="page-14-0"></span>Manly.sim 15

#### See Also

Manly.EM

# Examples

```
set.seed(123)
K \le -3; p \le -4X <- as.matrix(iris[,-5])
id. true \leq rep(1:K, each = 50)# Obtain initial memberships based on the K-means algorithm
id.km <- kmeans(X, K)$cluster
# Run the EM algorithm for a Gaussian mixture model based on K-means solution
G \leftarrow Manly.EM(X, id = id.km)id.G \leftarrow G$id
# Run FORWARD SELECTION ('silent' is on)
F \leq Manly.select(X, model = G, method = "forward", silent = TRUE)
# Run the EM algorithm for a full Manly mixture model based on Gaussian mixture solution
la \leftarrow matrix(0.1, K, p)M \leftarrow Manly.EM(X, id = id.G, la = la)# Run BACKWARD SELECTION ('silent' is off)
B \le - Manly.select(X, model = M, method = "backward")
BICs <- c(G$bic, M$bic, F$bic, B$bic)
names(BICs) <- c("Gaussian", "Manly", "Forward", "Backward")
BICs
```
Manly.sim *Simulates Manly mixture dataset*

# Description

Simulates Manly mixture dataset given the mixture parameters and sample size.

#### Usage

Manly.sim(n, la, tau, Mu, S)

#### <span id="page-15-0"></span>Arguments

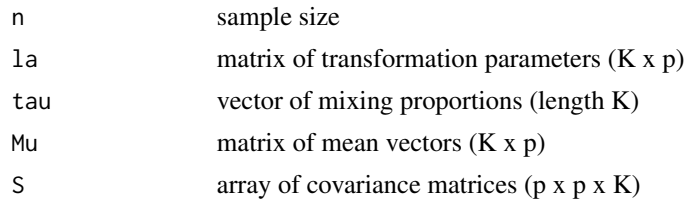

## Details

Simulates a Manly mixture dataset. Manly mixture data points are computed from back-transforming Gaussian distributed data points using user-specified transformation parameters 'la'.

# Value

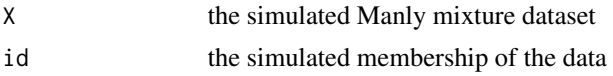

# Examples

```
set.seed(123)
```

```
#sets the number of components, dimensionality and sample size
K < -3p \le -2n < - 1000#sets the parameters to simulate data from
tau <- c(0.25, 0.3, 0.45)
Mu <- matrix(c(12,4,4,12,4,10),3)
la <- matrix(c(1.2,0.5,1,0.5,0.5,0.7),3)
S <- array(NA, dim = c(p,p,K))S[,, 1] <- matrix(c(4, 0, 0, 4), 2)
S[,,2] <- matrix(c(5,-1,-1,3),2)
S[,, 3] <- matrix(c(2,-1,-1,2),2)
#use function Manly.sim to simulate dataset with membership
A <- Manly.sim(n, la, tau, Mu, S)
#plot the data
plot(A$X, col = A$id)
```
Manly.var *Variability assessment of Manly mixture model*

### Description

Runs the variability assessment for a Manly mixture model.

#### Manly.var and the contract of the contract of the contract of the contract of the contract of the contract of the contract of the contract of the contract of the contract of the contract of the contract of the contract of

# Usage

Manly.var(X, model = NULL, conf.CI = NULL)

# Arguments

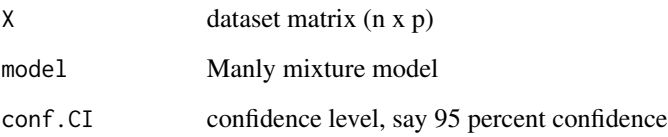

# Details

Returns the estimated variance-covariance matrix and confidence intervals for model parameter estimates.

#### Value

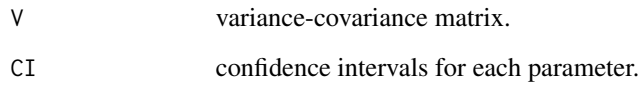

# See Also

Manly.EM

# Examples

```
set.seed(123)
#Use iris dataset
K \le -3; p \le -4X \leftarrow \text{as_matrix}(iris[, -5])#Use k-means clustering result
#all skewness parameters set to be 0.1 as the initialization of the EM algorithm
id.km <- kmeans(X, K)$cluster
la <- matrix(0.1, K, p)
#Run the EM algorithm with Manly mixture model
M.EM <- Manly.EM(X, id.km, la)
# Run the variability assessment
Manly.var(X, M.EM, conf.CI = 0.95)
```
<span id="page-17-0"></span>The examined group comprised kernels belonging to three different varieties of wheat: Kama, Rosa and Canadian, 70 elements each, randomly selected for the experiment. High quality visualization of the internal kernel structure was detected using a soft X-ray technique. Studies were conducted using combine harvested wheat grain originating from experimental fields, explored at the Institute of Agrophysics of the Polish Academy of Sciences in Lublin.

# Usage

data(seeds)

# Format

A data frame with 210 observations on the following 7 variables.

- V1 Area A;
- V2 Perimeter P;
- V3 Compactness;
- V4 Length of kernel;
- V5 Width of kernel;
- V6 Asymmetry coefficient;
- V7 Length of kernel groove;
- V8 Seed species: 1, 2, 3

#### References

M. Charytanowicz, J. Niewczas, P. Kulczycki, P.A. Kowalski, S. Lukasik, S. Zak (2010), *A Complete Gradient Clustering Algorithm for Features Analysis of X-ray Images*. Information Technologies in Biomedicine, Ewa Pietka, Jacek Kawa, Springer-Verlag, Berlin-Heidelberg.

#### Examples

data(seeds)

# <span id="page-18-0"></span>Index

∗Topic CEM algorithm Manly.Kmeans, [8](#page-7-0) ∗Topic Contour plot Manly.plot, [12](#page-11-0) ∗Topic Data simulation Manly.sim, [15](#page-14-0) ∗Topic EM algorithm ClassAgree, [6](#page-5-0) Manly.EM, [6](#page-5-0) Manly.select, [14](#page-13-0) ∗Topic Forward and backward selection ClassAgree, [6](#page-5-0) Manly.EM, [6](#page-5-0) Manly.select, [14](#page-13-0) ∗Topic Manly mixture ClassAgree, [6](#page-5-0) Manly.EM, [6](#page-5-0) Manly.model, [10](#page-9-0) Manly.overlap, [11](#page-10-0) Manly.plot, [12](#page-11-0) Manly.select, [14](#page-13-0) Manly.sim, [15](#page-14-0) Manly.var, [16](#page-15-0) ∗Topic Manly transformation Manly.Kmeans, [8](#page-7-0) ∗Topic Overlap Manly.overlap, [11](#page-10-0) ∗Topic Variability assessment Manly.var, [16](#page-15-0) ∗Topic datasets acidity, [3](#page-2-0) ais, [4](#page-3-0) bankruptcy, [5](#page-4-0) seeds, [18](#page-17-0) ∗Topic k-means Manly.Kmeans, [8](#page-7-0) acidity, [3](#page-2-0) ais, [4](#page-3-0)

bankruptcy, [5](#page-4-0) ClassAgree, [6](#page-5-0) contour, *[13](#page-12-0)* hist, *[13](#page-12-0)* Manly.EM, [6](#page-5-0) Manly.Kmeans, [8](#page-7-0) Manly.model, [10](#page-9-0) Manly.overlap, [11](#page-10-0) Manly.plot, *[10](#page-9-0)*, [12](#page-11-0) Manly.select, [14](#page-13-0) Manly.sim, [15](#page-14-0) Manly.var, [16](#page-15-0) ManlyMix-package, [2](#page-1-0) seeds, [18](#page-17-0)